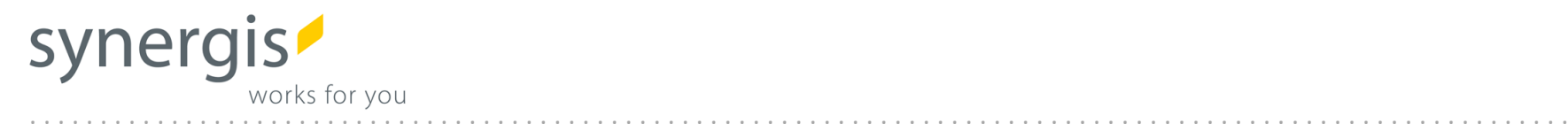

# ProOffice Infrastrukturmanagement

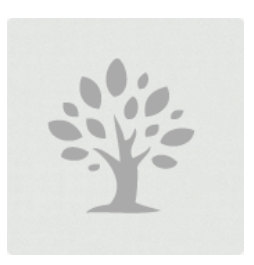

# **Baumkataster Straßenbeleuchtung**

*Dermutz Monika, MSc*

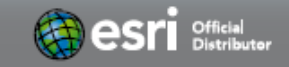

www.mysynergis.com

## Unsere Lösungsplattform

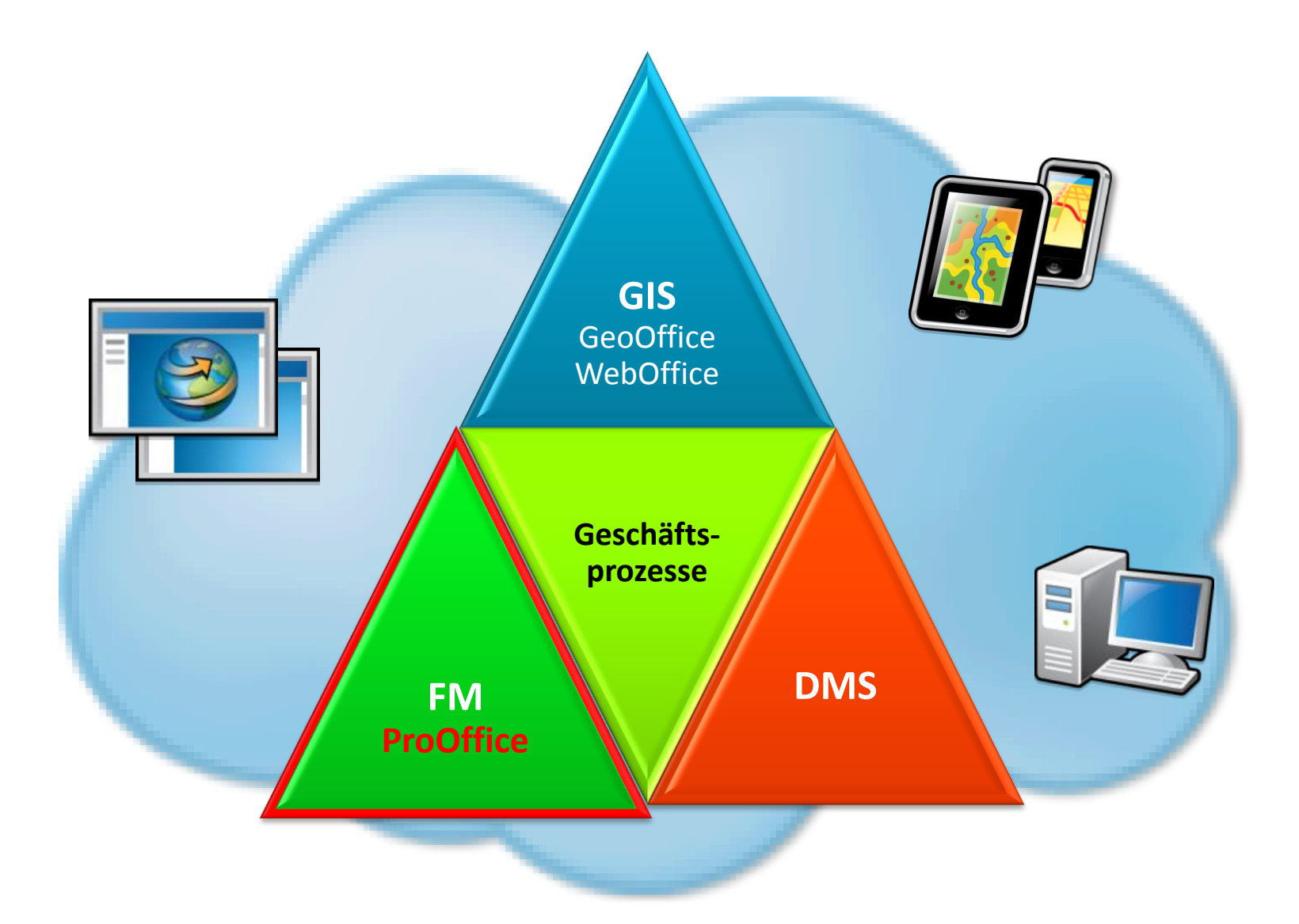

## **ProOffice Produktgruppen**

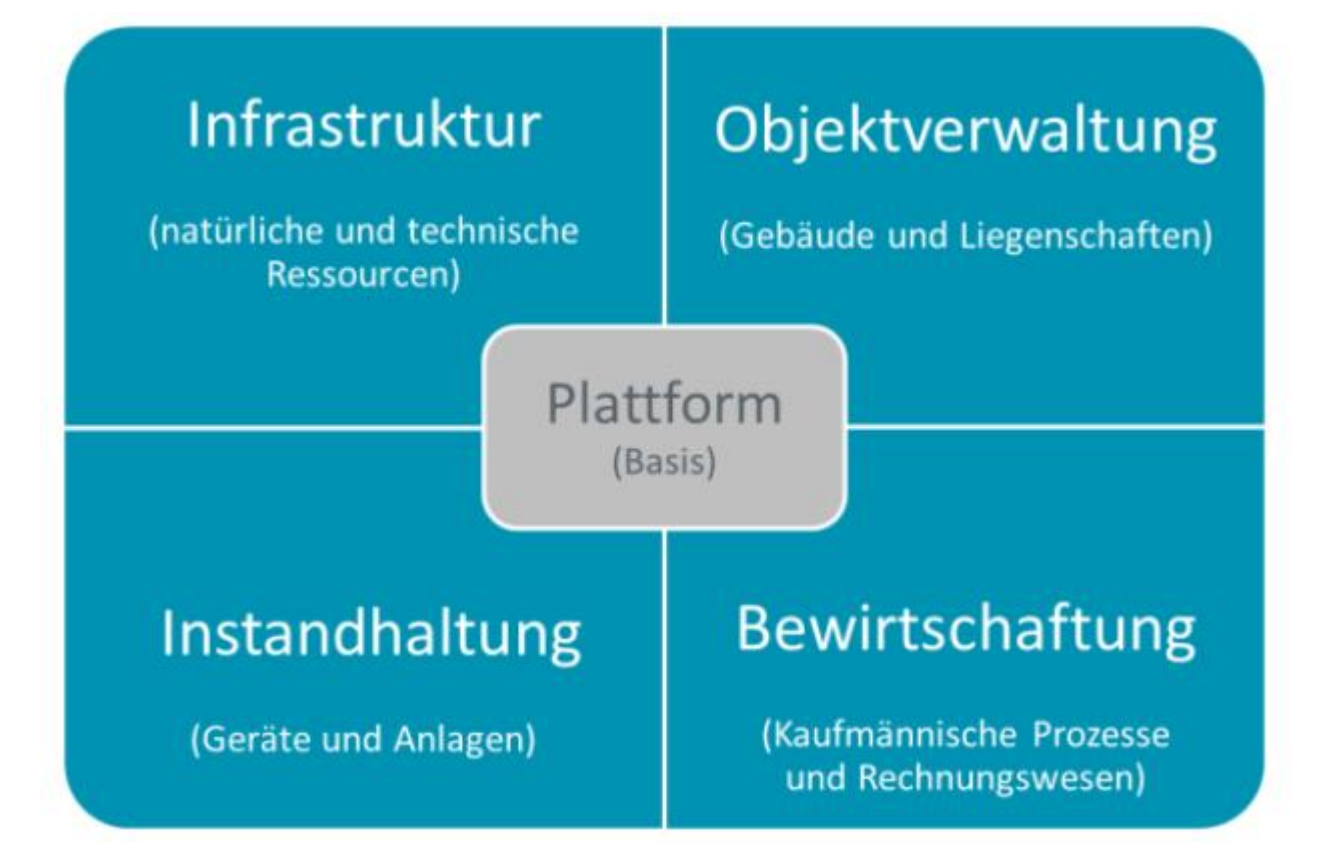

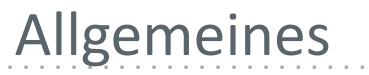

- **web** Voraussetzung ist lediglich ein Browser
- **mobil** Nutzung auch für Tablet und touch-Bedienung ausgelegt
- **einfach** Reduzierte, einfache Benutzeroberfläche
- **sicher** Leistungsfähiges Berechtigungskonzept
- **GIS** GIS als integraler Bestandteil

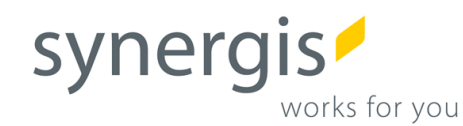

# **ProOffice Baum**

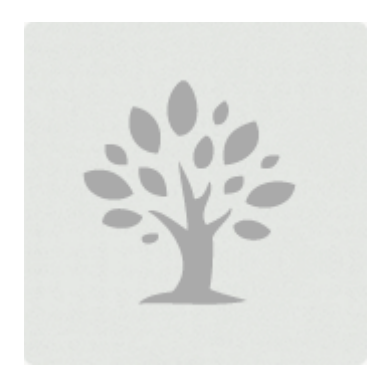

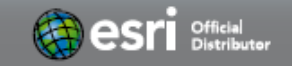

www.mysynergis.com

## **proOffice baum** Eckdaten

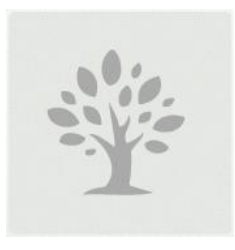

- (Mobile) Einzelbaum-/Bestandserfassung, Planung und Dokumentation
	- » Verkehrssicherheitskontrollen (Regelkontrolle, Zusatzkontrolle)
	- » Untersuchungen und Pflegemaßnahmen
- Umfangreiches online Handbuch {
- Verwendung von Standards
	- » Österreichischen Normen ÖNORM L1122 und ÖNORM L1125

.............................................................................................................

» Baumkontrollrichtlinie FLL und ZTV-Baumpflege

## **proOffice baum** Eckdaten

### Ersterfassung und Datenpflege  $\mathcal{P}$

- » Umfassende Kataloge
- » Aktuelle Baumdaten
- » Bearbeiter wird dokumentiert
- **Dokumentenverwaltung** 
	- » Fotos
	- » Berichte
	- » Pläne

…

Ereignisse im Baumumfeld (Grabung, Verkehrsunfall, …) {

.............................................................................................................

- Historisierung gefällter Bäume ℯ
- Berichte und Abfragen ₽
- Terminlisten, Massenbearbeitung, GIS-Integration

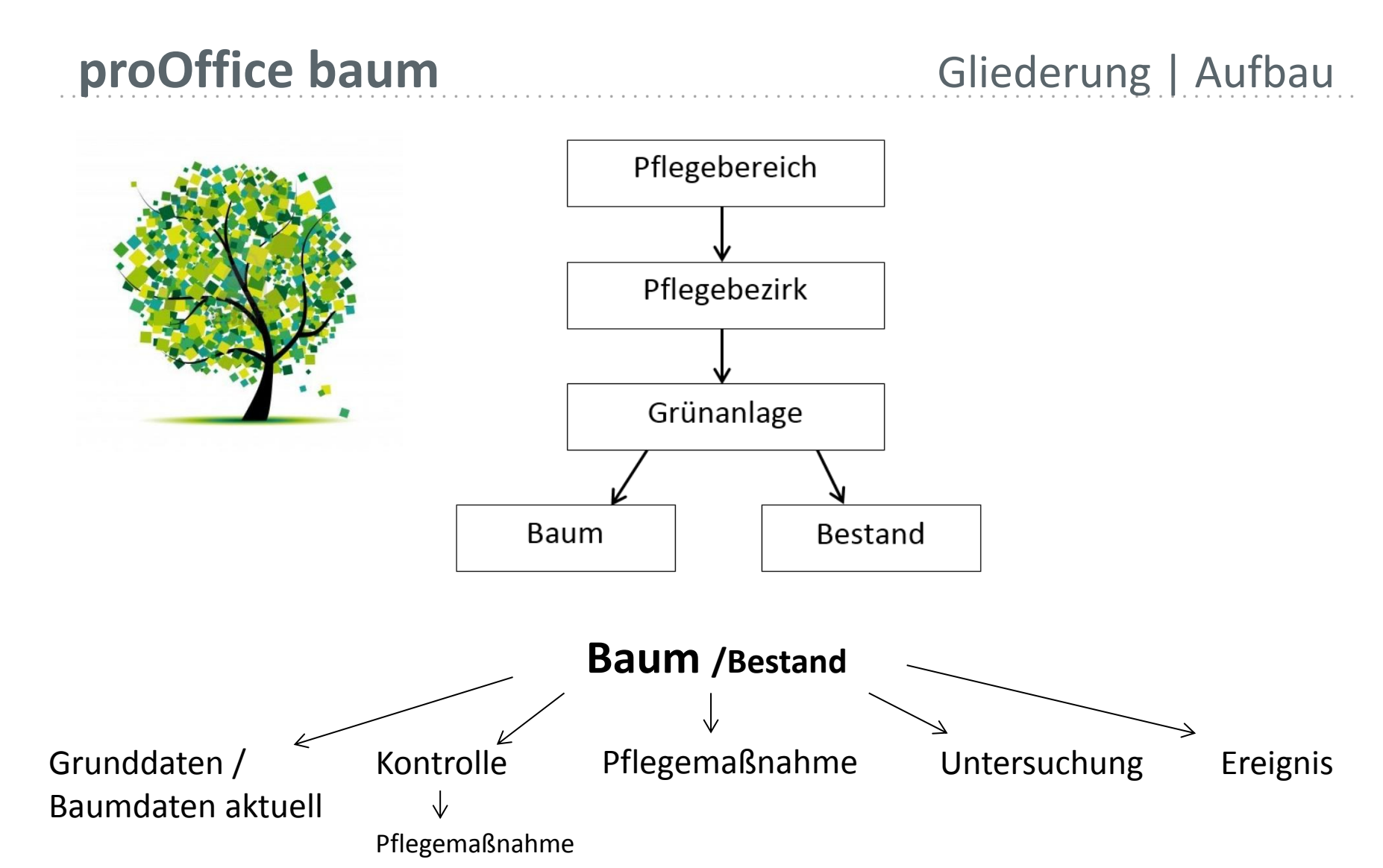

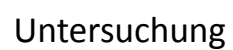

# Modulauswahl auf der Startseite

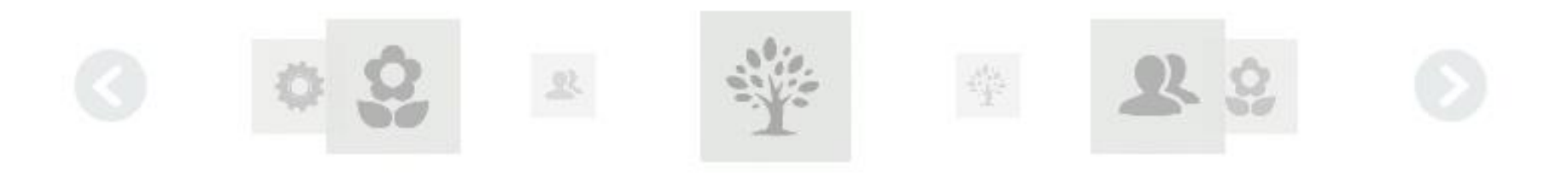

- Ausgelegt auf Touch-Bedienung
	- » Kein Doppelklick
	- » Einheitliche Werkzeuge

## ............................................................................................................. **proOffice baum** Bedienoberfläche

- Startseite von proOffice ∙ baum
	- » Navigationsleiste
	- » Suche | Schnellsuche
	- » Termine
	- » Standort
	- » Aktionen
	- » Abfragen

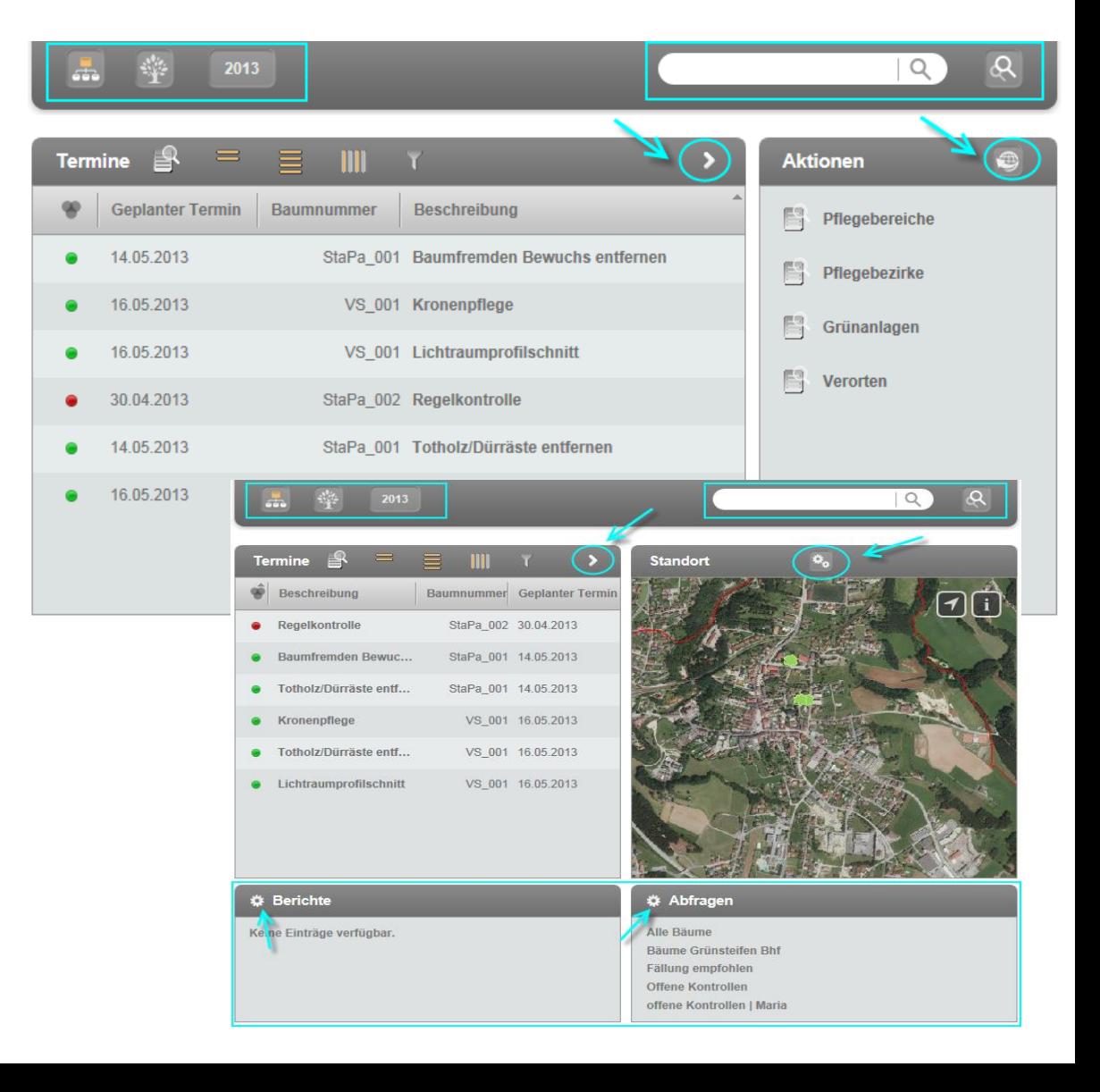

### Bedienoberfläche Schnellsuche | Suche

### Schnellsuche ◢

- » Volltextsuche
- » 'google-like'

### Suche ◢

- » Suchentitäten
- » Einschränkungen, Filter
- Ergebnislisten
	- » Mehrfachbearbeitung
	- » Datenexport
- Neue Objekte ◢ erfassen

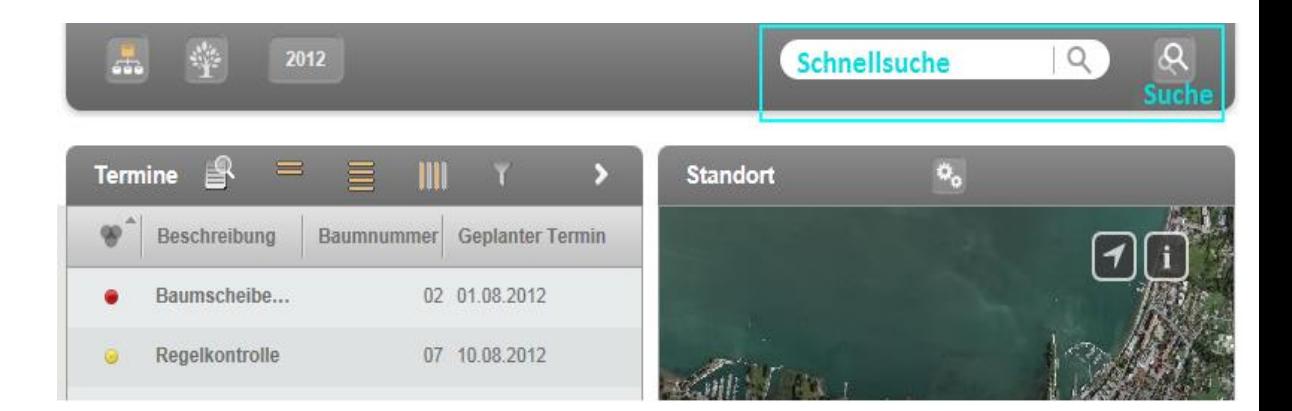

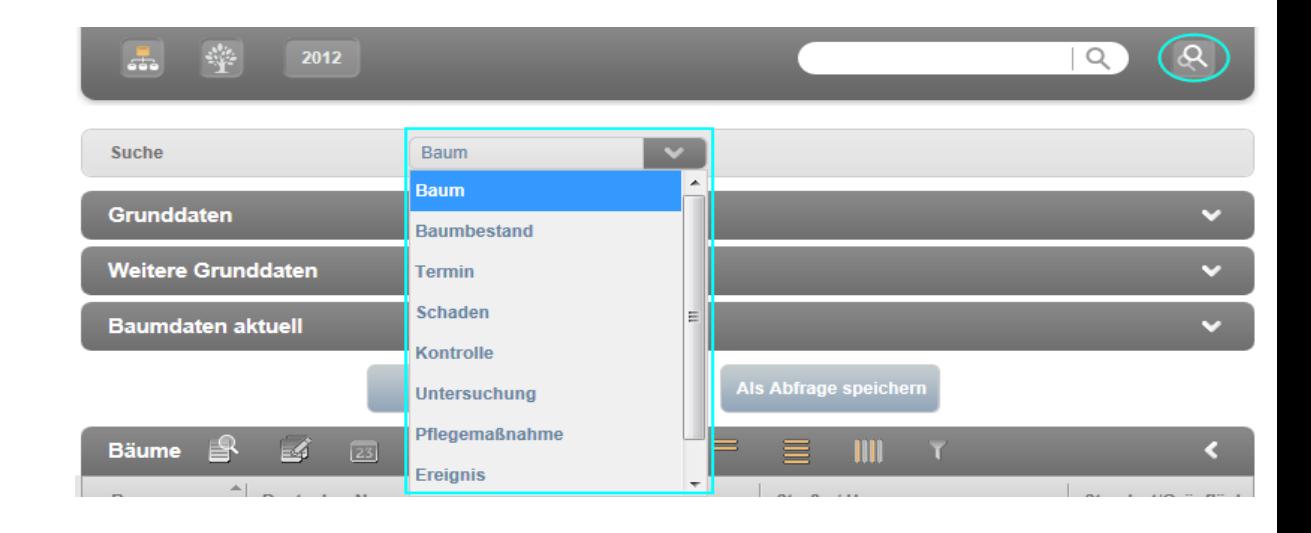

### Bedienoberfläche Detailansicht Baum

- Grunddaten ◢
- Baumdaten ◢
- Informationen zu … ٠
	- » Hierarchie, Baumstandort
	- » Kontrollen
	- » Pflegemaßnahmen
	- » Untersuchungen
	- » Dokumente

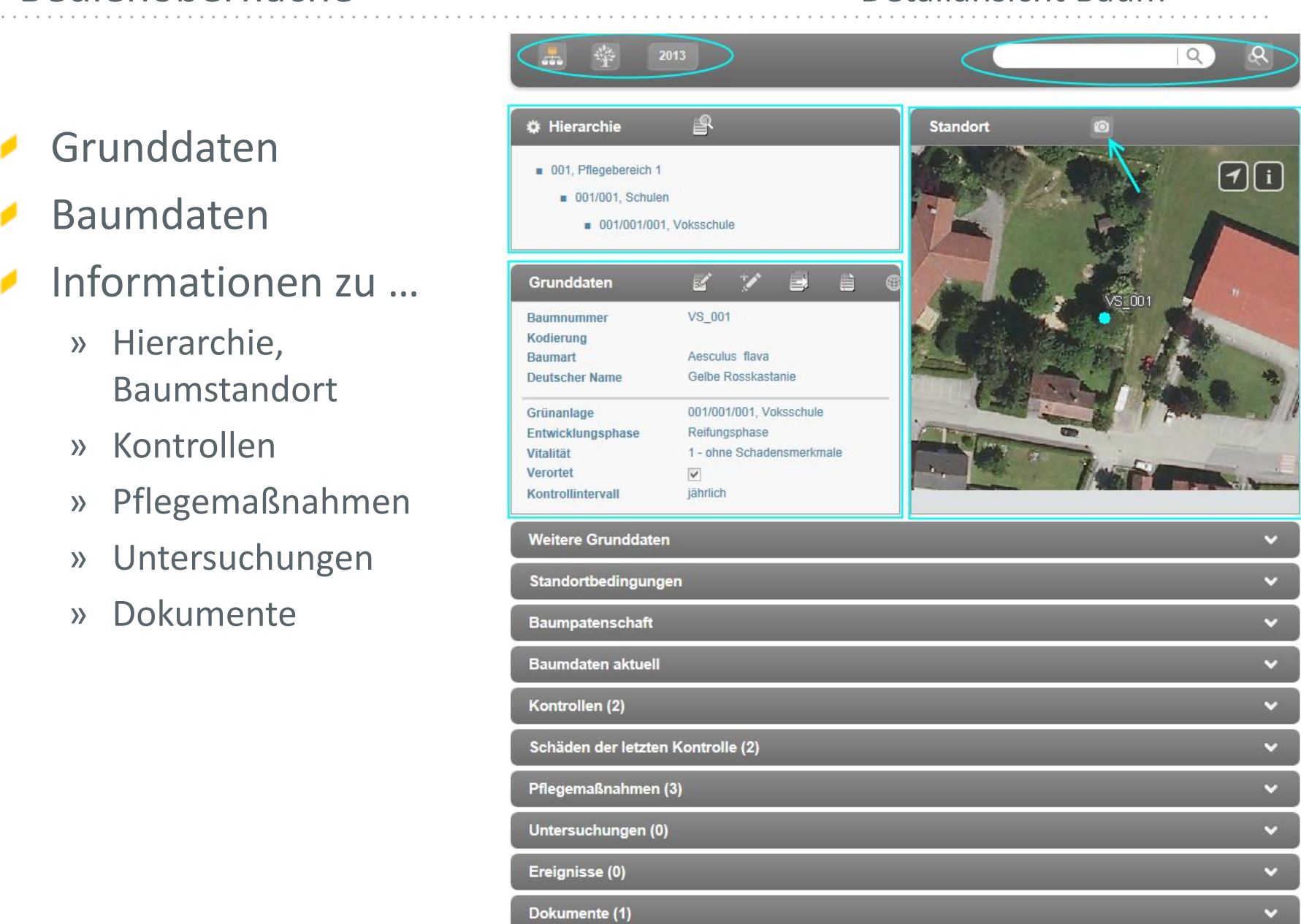

## Bedienoberfläche Kontrolle

◢

۶

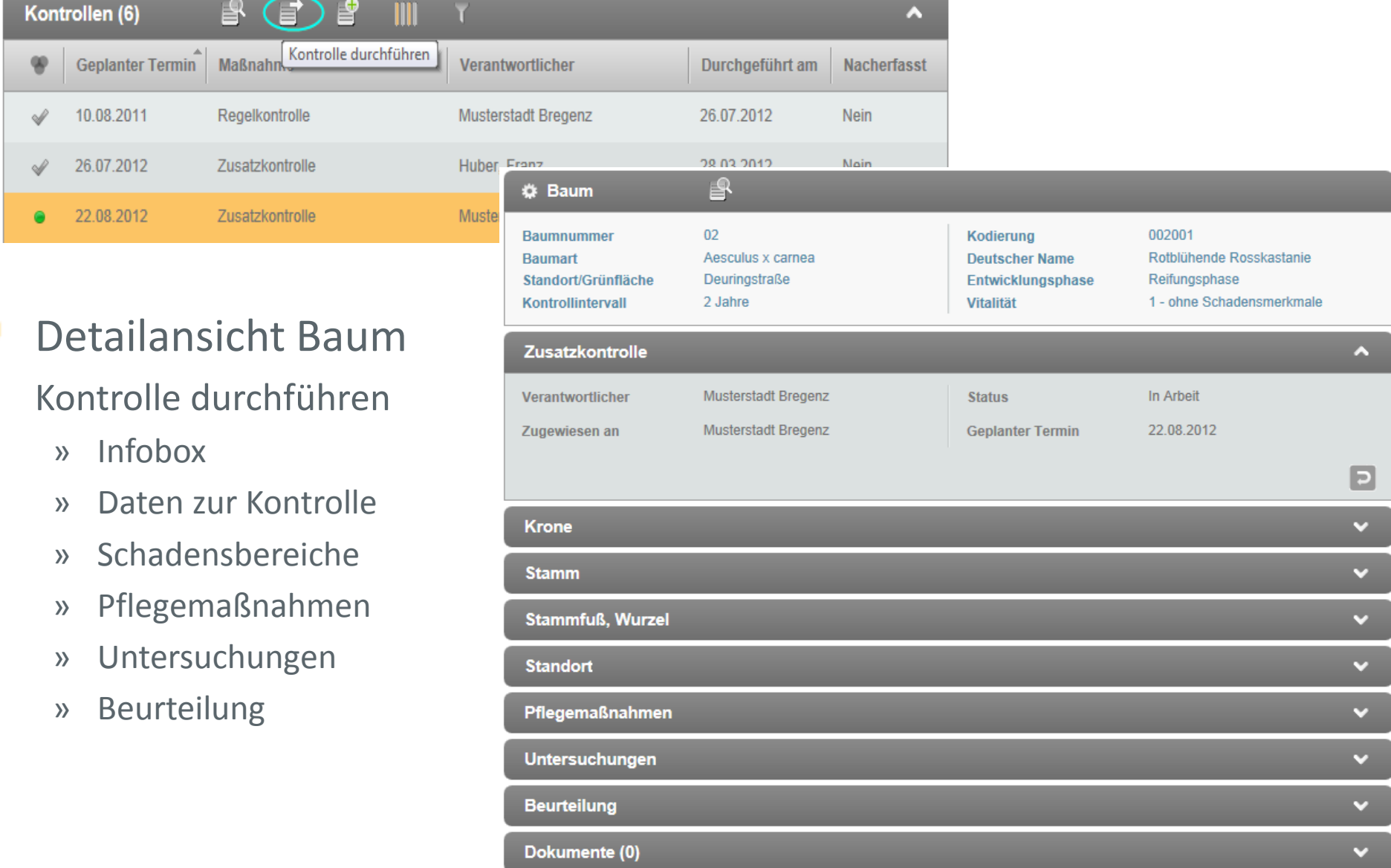

### ............................................................................................................. Bedienoberfläche Kontrolle

### Schaden ×

- » Bonitierung
- » Merkmal
- » Aktion

![](_page_13_Picture_36.jpeg)

## Bedienoberfläche Untersuchung

- Bezug ℐ
- Priorität ◢
- Beurteilung (wie ◢ Kontrolle)
- Veranlasste Pflegemaßnahme(n)

![](_page_14_Picture_38.jpeg)

### ............................................................................................................. Bedienoberfläche Ereignis

### Ereignistyp ◢

- » Grabungen
- » Unfälle
- » …
- Ereignisnummer ∕
- Beschreibung ◢
- Dokumente ◢

![](_page_15_Picture_9.jpeg)

![](_page_15_Picture_70.jpeg)

![](_page_16_Picture_0.jpeg)

# **ProOffice Beleuchtung**

![](_page_16_Picture_2.jpeg)

![](_page_16_Picture_3.jpeg)

www.mysynergis.com

![](_page_17_Picture_45.jpeg)

VK100.1.2

- » Verteilerkasten
	- » Unterbrechung
	- » Verbindungspunkt
	- » Anschlusspunkt
		- › Beleuchtung

- » Verteilerkasten
- » Unterbrechung

![](_page_18_Figure_4.jpeg)

- » Verteilerkasten
- » Unterbrechung

![](_page_19_Figure_4.jpeg)

- » Verteilerkasten
- » Unterbrechung

![](_page_20_Figure_4.jpeg)

- » Verteilerkasten
- » Unterbrechung
- » Verbindungspunkt *Schaltplan*» Anschlusspunkt P nach/von 34 00  $0.0<sub>m</sub>$ » Beleuchtung  $27,9m$  $0<sub>m</sub>$ 30 0m  $0,0m$  $0,0n$  $29,7m$ 22.00.10.0  $22.4$ 022.00.10.03 022.00.10.02 022.00.10.01 022.00.80.01 022.00.80.02 Bahnbrücke  $0.0<sub>m</sub>$ **Bahnhofstraße** 022.00.20.03 022.00.20.0 022.00.20.08 022.00.20.05 022.00.20.04  $18,0m$  $30.2<sub>m</sub>$  $21,1m$  $24,6m$ 022.00.20.07 022.00.20.01  $33.6m$ 022.00  $0.0<sub>m</sub>$ 022.00.20.02  $25.2m$  $16,2m$ 022.00.20.06 022.00.40.01

- » Verteilerkasten
- » Unterbrechung
- » Verbindungspunkt *Schaltplan*» Anschlusspunkt nach/von 34 00  $0.0<sub>m</sub>$ » Strang  $27,9m$  $30.0<sub>m</sub>$  $0,0m$ <u>.0m</u>  $0.0<sub>m</sub>$  $29,7m$ 22.00.10.0  $22.4$ » Kabel 022.00.10.03 022.00.10.02 022.00.10.01 022.00.80.01 022.00.80.02 Bahnbrücke  $0.0<sub>m</sub>$ » Beleuchtung **Bahnhofstraße** 022.00.20.03 022.00.20.0 022.00.20.05 022.00.20.08  $02200$  $2004$  $18,0m$  $30.2<sub>m</sub>$  $21,1m$  $24,6m$ 022.00.20.07 022.00.20.01 022.00  $0.0<sub>m</sub>$ 022.00.20.02  $25.2m$  $16.2m$ 022.00.20.06 022.00.40.01

- » Verteilerkasten
- » Unterbrechung
- » Verbindungspunkt *Schaltplan*» Anschlusspunkt nach/von 34.00  $0.0<sub>m</sub>$ » Strang  $27,9m$  $30.0<sub>m</sub>$  $0,0m$ <u>.0m</u>  $0,0n$  $29,7m$ 022.00.10.0  $22.4$ » Kabel 022.00.10.03 022.00.10.02 022.00.10.01 022.00.80.01 022.00.80.02 Bahnbrücke  $0.0<sub>m</sub>$ » Beleuchtung **Bahnhofstraße** 022.00.20.03 022.00.20.0 022.00.20.05 022.00.20.08  $02200$  $2004$  $18,0m$  $30.2<sub>m</sub>$  $21,1m$  $24,6m$ 022.00.20.07 022.00.20.01 022.00  $0.0<sub>m</sub>$ 022.00.20.02  $25.2m$  $16,2m$ 022.00.20.06 022.00.40.01

- » Verteilerkasten
- » Unterbrechung

![](_page_24_Figure_4.jpeg)

# Schnittstellen

- » ProOffice energie
	- › Zählpunkte und Zähler verwalten
	- › Monitoring Verbrauch und Energieeffizienz
- » ProOffice instandhaltung
	- › Einbau beliebiger Geräte und Komponenten
	- › Wartungsstrategien, Arbeitsaufträge, uvm.
- » ProOffice flexible eigenschaften
	- › Organisation eigener Datenfelder
- - » WebOffice (z.B. Mobile)
	- » Usw.

![](_page_25_Picture_13.jpeg)

![](_page_25_Picture_14.jpeg)

![](_page_25_Picture_15.jpeg)

![](_page_25_Picture_16.jpeg)

![](_page_25_Picture_17.jpeg)

# Weitere Informationen

- **ProOffice Allgemein** 
	- » <http://prooffice.mysynergis.com/>
- **ProOffice Produktübersicht** 
	- » <http://prooffice.mysynergis.com/produkte/>
- **ProOffice baum** 
	- » [http://prooffice.mysynergis.com/produkte/prooffi](http://prooffice.mysynergis.com/produkte/prooffice-baum/) [ce-baum/](http://prooffice.mysynergis.com/produkte/prooffice-baum/)
- **ProOffice beleuchtung** 
	- » [http://prooffice.mysynergis.com/produkte/prooffi](http://prooffice.mysynergis.com/produkte/prooffice-beleuchtung/) [ce-beleuchtung/](http://prooffice.mysynergis.com/produkte/prooffice-beleuchtung/)

# **Vielen Dank**

![](_page_27_Picture_1.jpeg)

SynerGIS Informationssysteme Austria 1120 Wien, Technologiestrasse 10 EURO PLAZA - Building E

T. +43 1 87806-0 F. +43 1 87806-99 wien@mysynergis.com

SynerGIS CAD-Info-Systeme Austria 6020 Innsbruck Wilhelm-Greil-Strasse 17

T. +43 512 262060-0 F. +43 512 262060-20 innsbruck@mysynergis.com

![](_page_27_Picture_6.jpeg)